## Storyboard Think Sheet

- 1. Use google drive to find your notes on Elements of fiction and figurative language
- 2. Complete "Think-Sheet" (attached below)

3. Create *at least* 1 example for different elements of fiction. (examples: setting, plot line, character development, protagonist, antagonist, conflict...etc.)

- 4. Sketch out a storyboard tile for each example
- 5. Get storyboard tiles approved
- 6. Log into computers and navigate to [www.storyboardthat.com](http://www.storyboardthat.com/)
- 7. Use examples from your thinksheet
- 8. Create 6-12 slides reflecting elements of fiction as they relate to the book
- 9. Log off
- 10. On back of thinksheet, prepare presentation notes
- 11. Sign up for presentation time with Mr. Spicer/Mrs. Durkin

Use this think sheet to prepare for your project!

## Brainstorming Elements of Fiction:

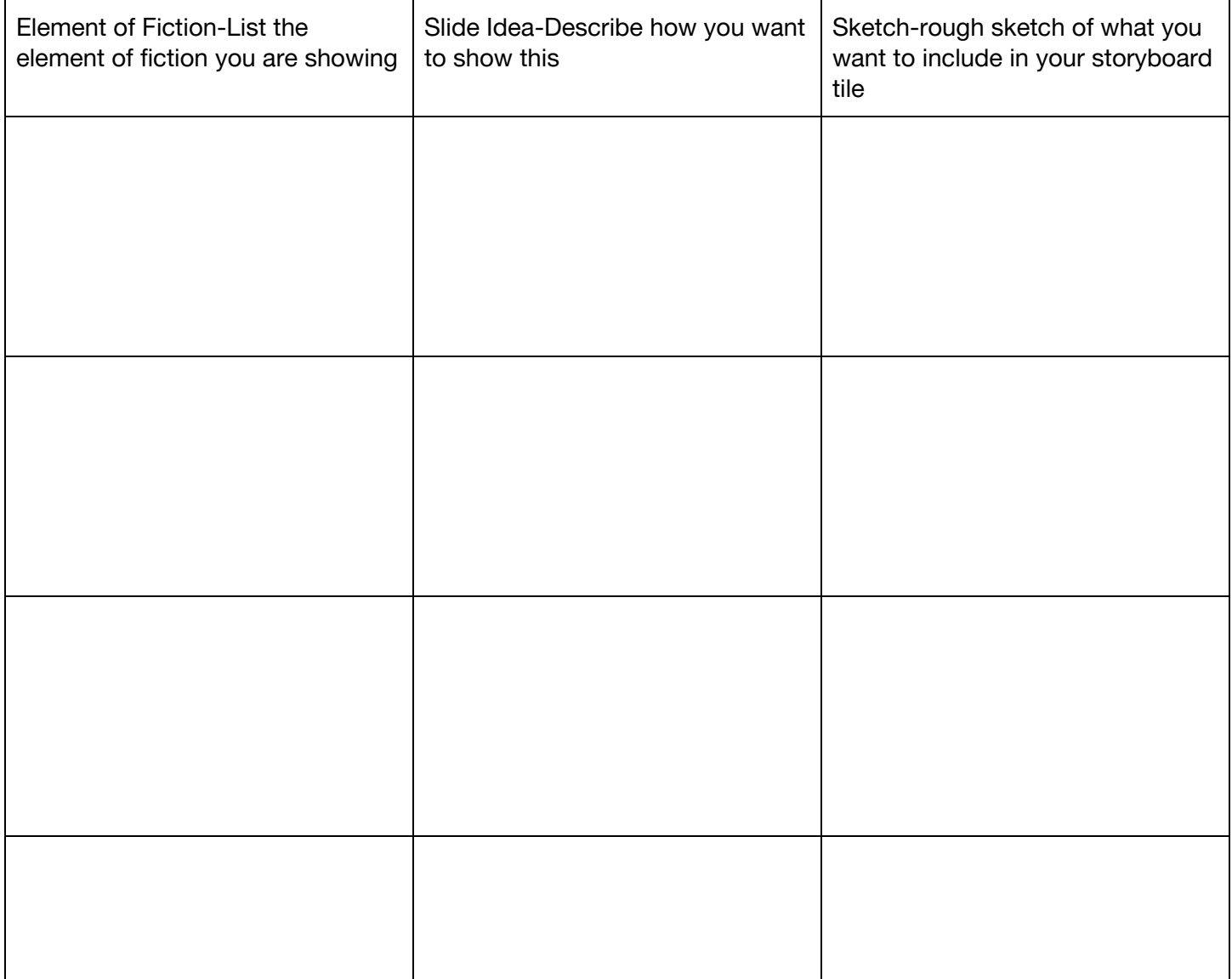

## Storyboard Think Sheet

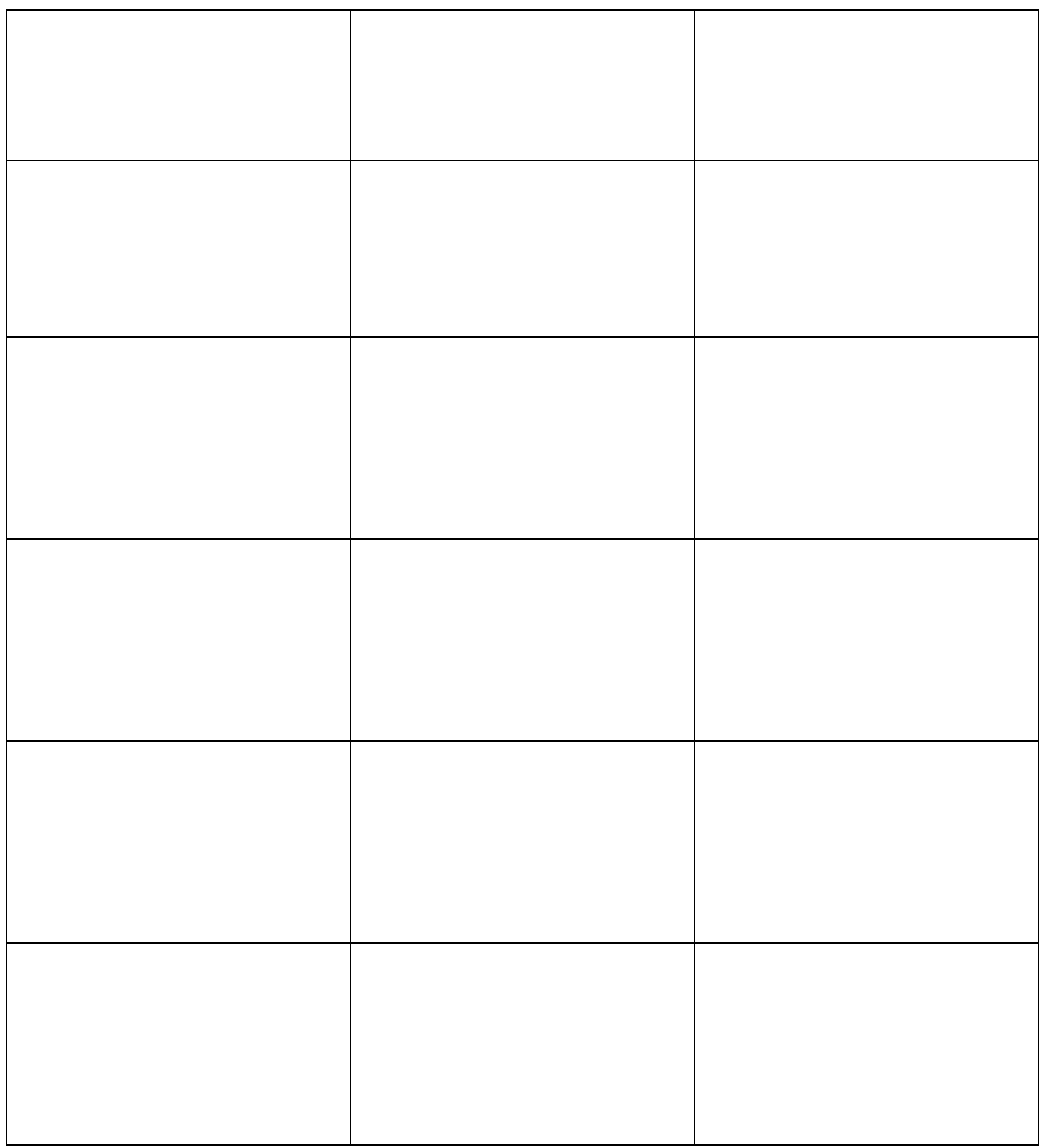

Go to [www.storboardthat.com](http://www.storboardthat.com/) and start creating your storyboard!